# Politechnika Krakowska im. Tadeusza Kościuszki

# KARTA PRZEDMIOTU

obowiązuje studentów rozpoczynających studia w roku akademickim 2012/2013

Wydział Mechaniczny

Kierunek studiów: Mechanika i Budowa Maszyn **Profil: Ogólnoakademicki** Profil: Ogólnoakademicki

Forma sudiów: stacjonarne **Kod kierunku: M** 

Stopień studiów: II

Specjalności: Zastosowanie Informatyki w Budowie Maszyn

# 1 Informacje o przedmiocie

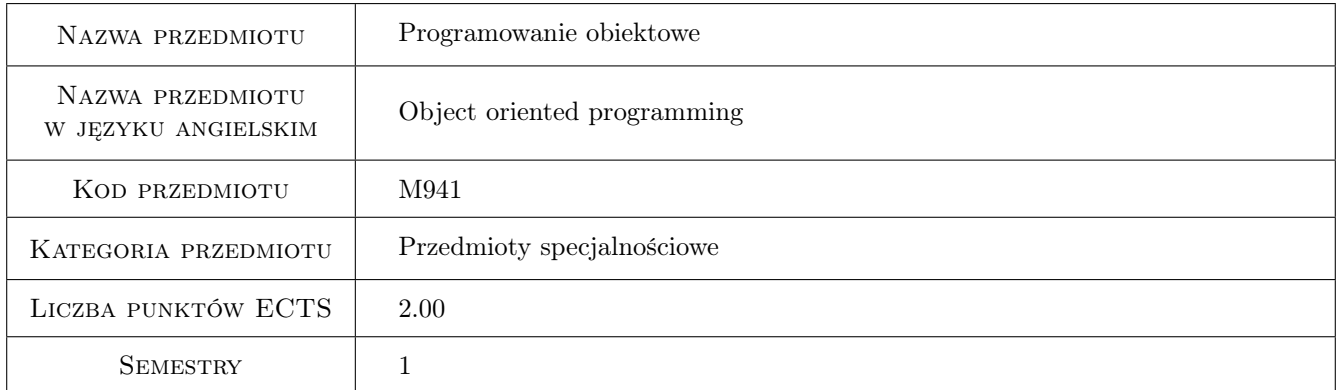

# 2 Rodzaj zajęć, liczba godzin w planie studiów

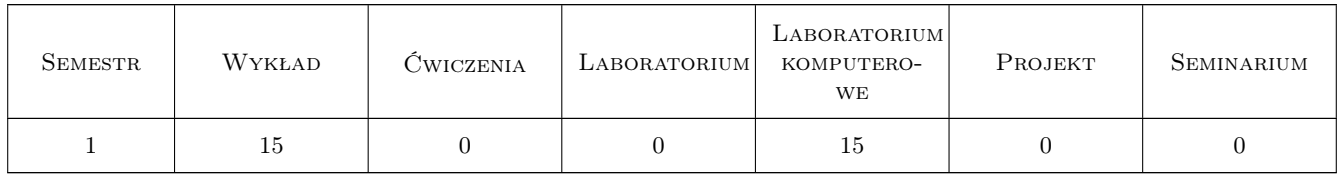

## 3 Cele przedmiotu

Cel 1 Zdobycie umiejętności budowy aplikacji z zastosowaniem technik programowania obiektowego

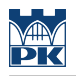

# 4 Wymagania wstępne w zakresie wiedzy, umiejętności i innych **KOMPETENCJI**

1 Znajomość podstaw programowania.

### 5 Efekty kształcenia

- EK1 Wiedza Student, który zaliczy przedmiot potrafi zdefiniować podstawowe techniki programowania obiektowego, zwłaszcza w zastosowaniu do budowy aplikacji inżynierskich.
- EK2 Wiedza Student, który zaliczy przedmiot zna metody tworzenia aplikacji inżynierskich, w tym obliczeniowych, symulacyjnych, wspomagających badania doświadczalne i innych pokrewnych.
- EK3 Umiejętności Student, który zaliczy przedmiot potrafi pozyskać wiedzę na temat programowania obiektowego z literatury i serwisów internetowych
- EK4 Umiejętności Student, który zaliczy przedmiot potrafi napisać prosty program obliczeniowy lub symulacyjny z graficznym interfejsem użytkownika, rozwiązujący postawiony problem z dziedziny mechaniki, wytrzymałości materiałów, konstrukcji maszyn, energetyki lub pokrewnych, przy wykorzystaniu obiektowego języka programowania
- EK5 Umiejętności Student, który zaliczy przedmiot potrafi napisać prosty program służący do akwizycji i wstępnego przetwarzania danych uzyskanych w wyniku przeprowadzonego eksperymentu

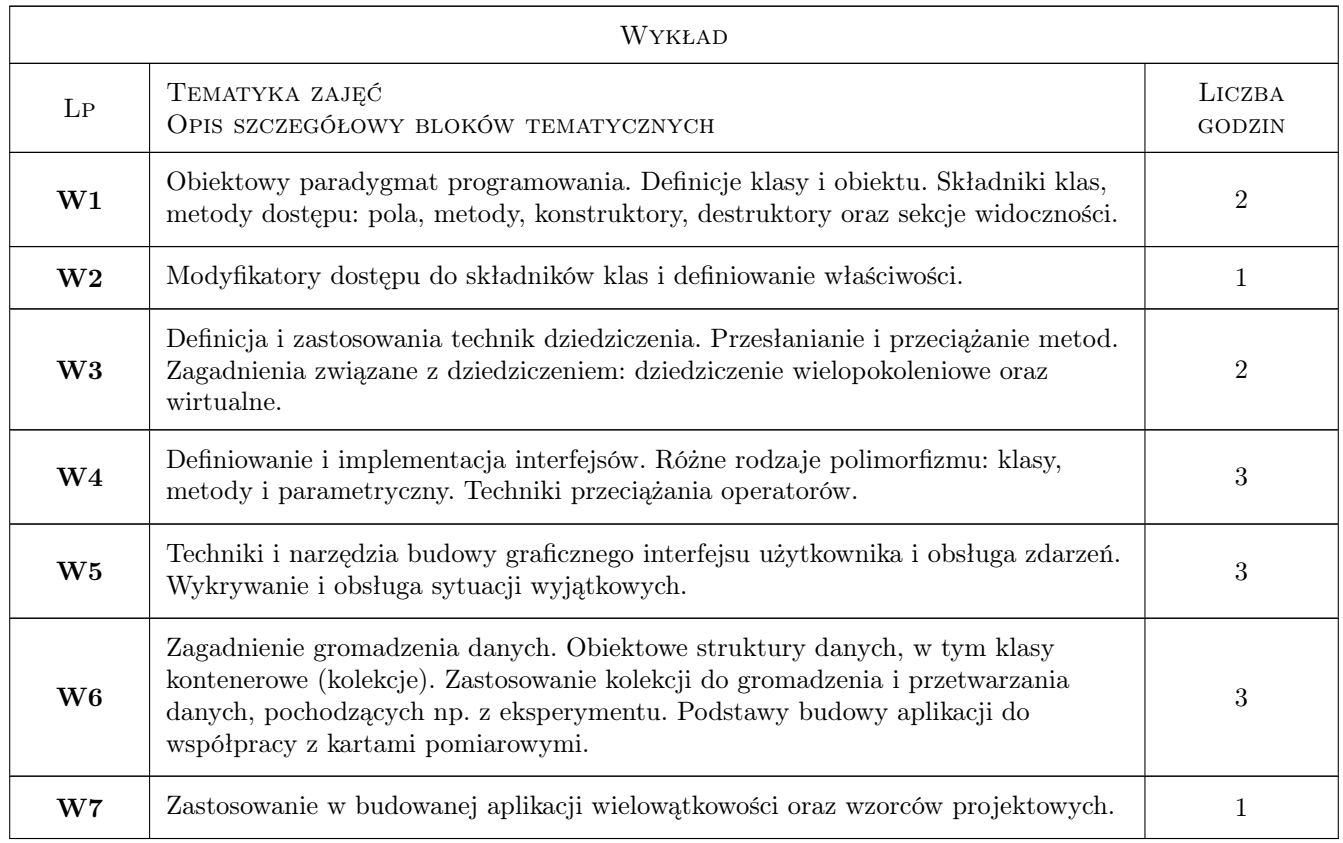

# 6 Treści programowe

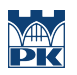

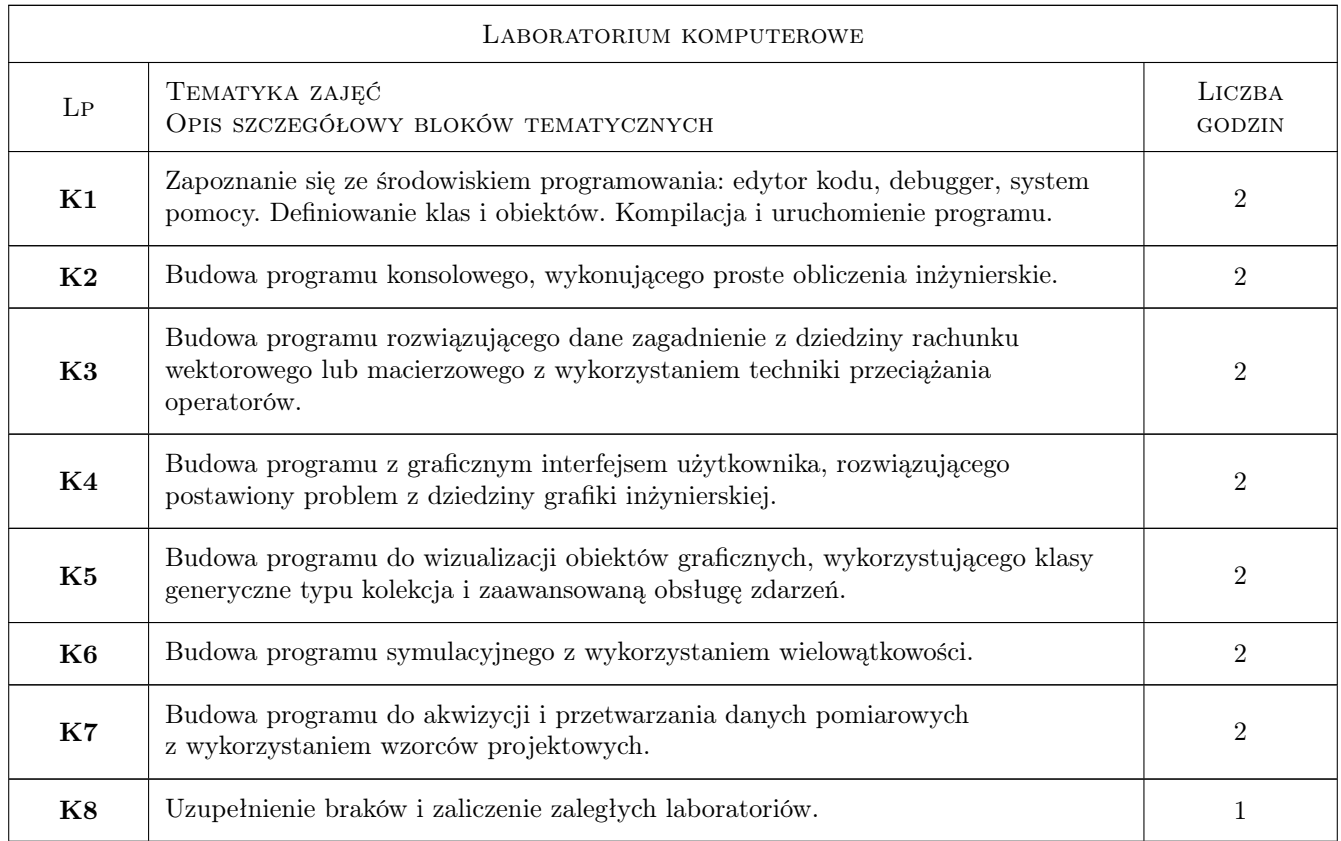

# 7 Narzędzia dydaktyczne

N1 Wykłady

N2 Ćwiczenia laboratoryjne

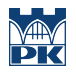

# 8 Obciążenie pracą studenta

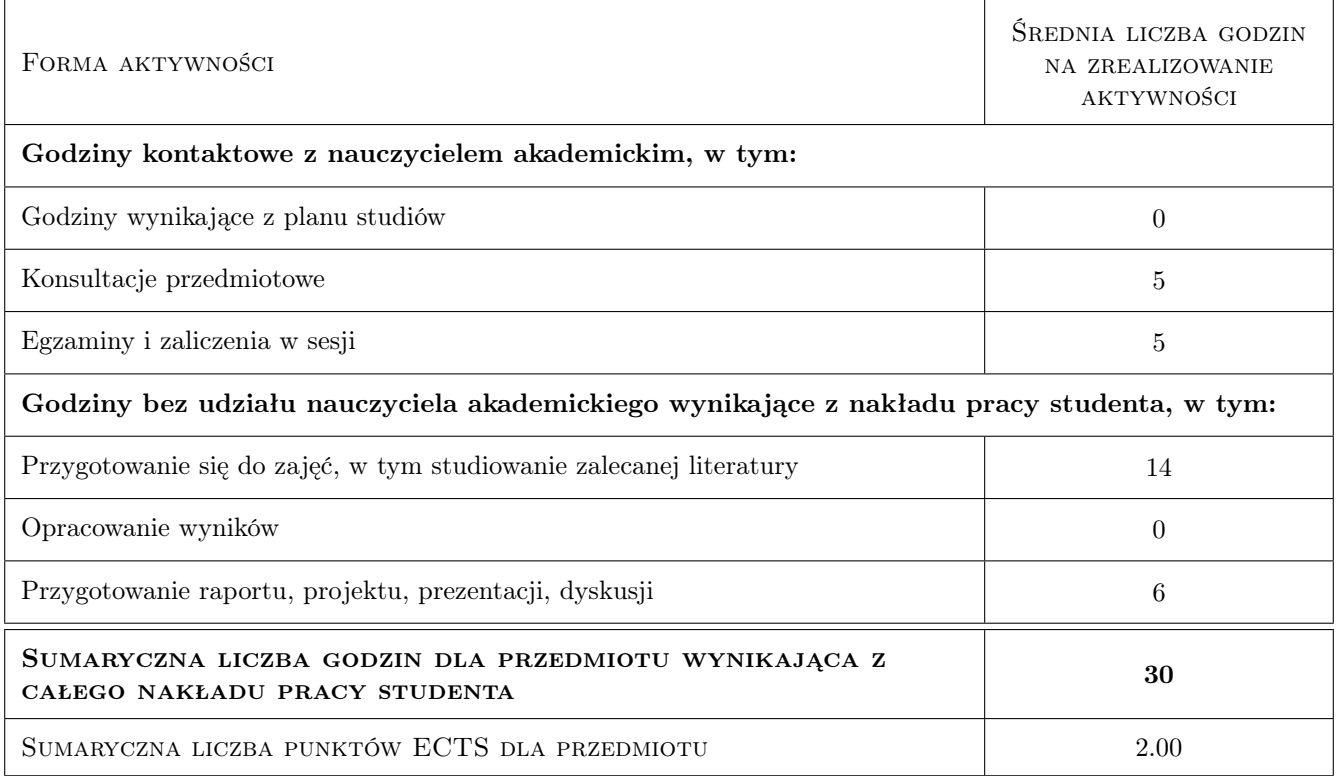

## 9 Sposoby oceny

#### Ocena formująca

F1 Kolokwium

F2 Test

#### Ocena podsumowująca

P1 Średnia ważona ocen formujących

#### Warunki zaliczenia przedmiotu

- W1 Student musi uzyskać pozytywną ocenę z każdego efektu kształcenia
- W2 Student musi być obecny na min. 80% zajęć laboratoryjnych
- W3 Ocena końcowa jest średnią arytmetyczną ocen z dwóch kolokwiów i testu.

#### Ocena aktywności bez udziału nauczyciela

B1 Test

#### Kryteria oceny

Efekt kształcenia 1

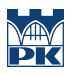

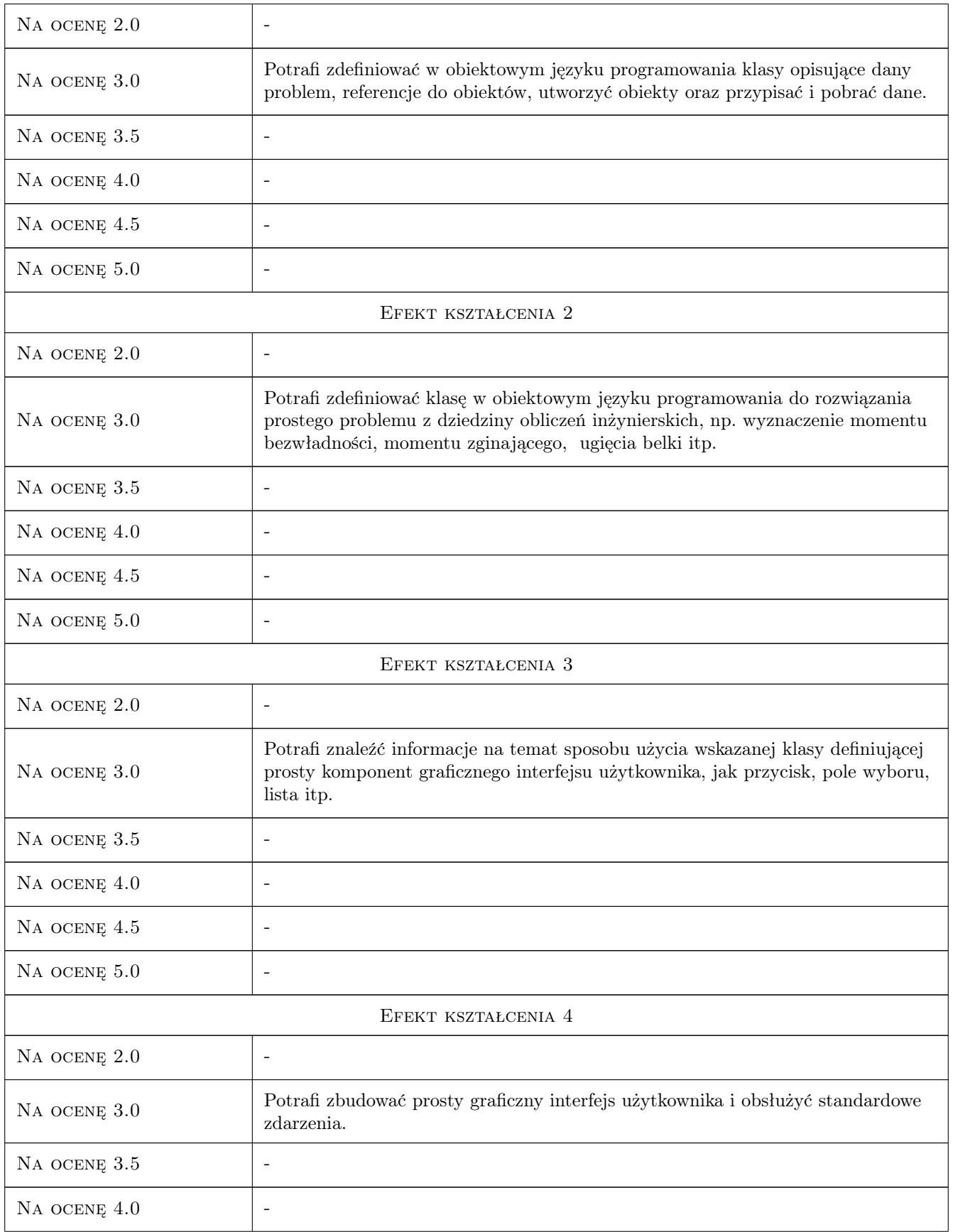

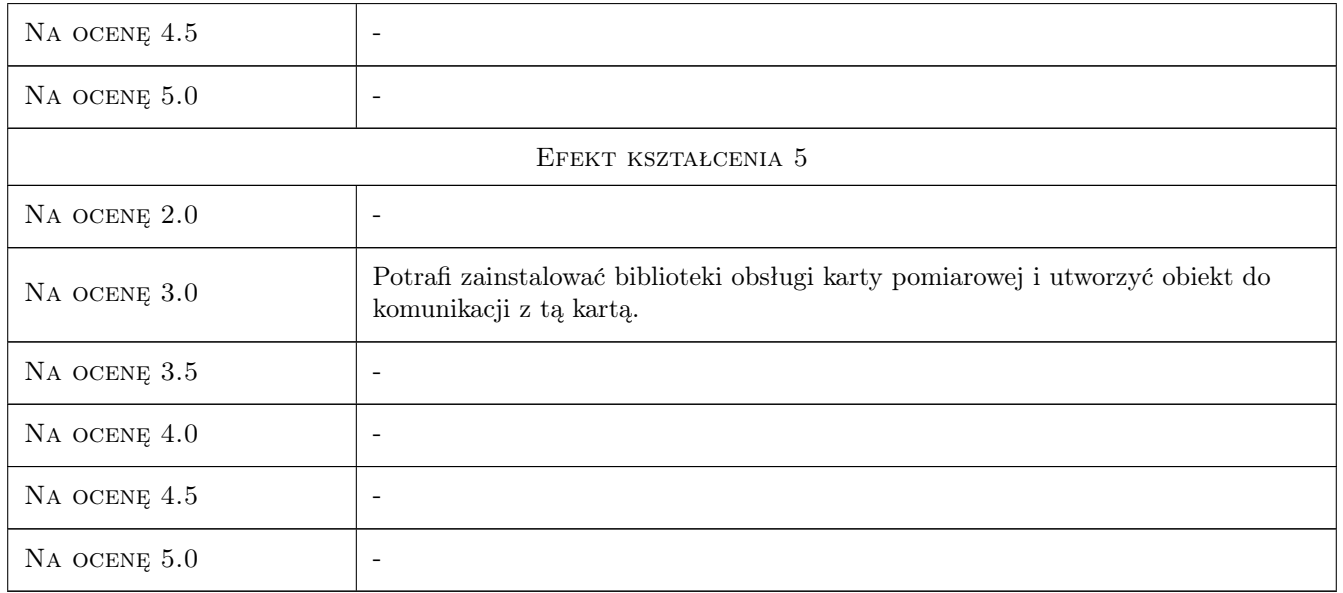

# 10 Macierz realizacji przedmiotu

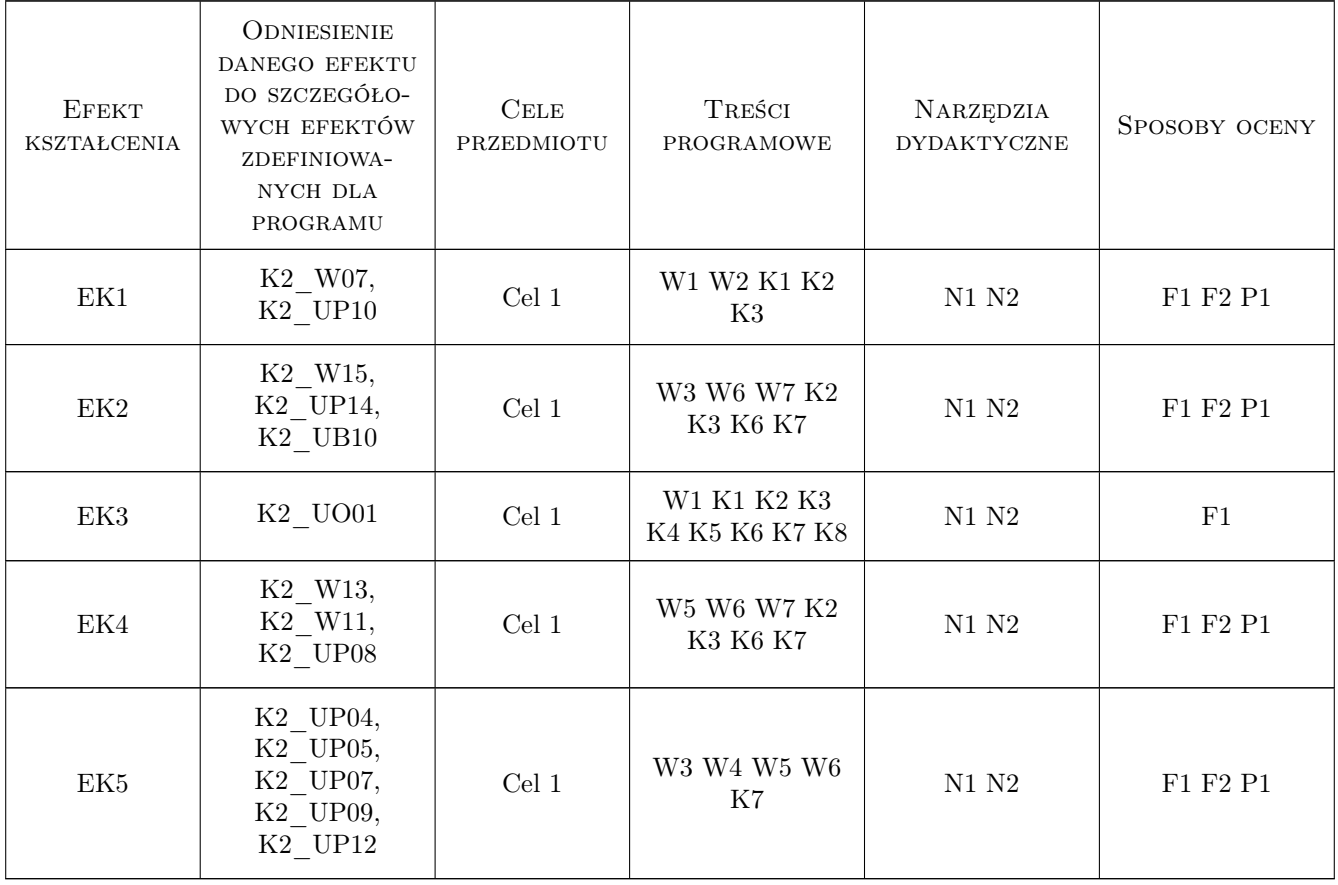

# 11 Wykaz literatury

#### Literatura podstawowa

- [1 ] Lisowski Edward, Filo Grzegorz Metodyka programowania obiektowego z przykładami w  $C_{++}$ , Kraków, 2009, Politechniki Krakowskiej
- [2 ] Hejlsberg Anders, Torgersen Mads i inni Język C#. Programowanie. Wydanie III. Microsoft .NET Development Series, Gliwice, 2010, Helion

#### Literatura uzupełniająca

- [1 ] Eckel Bruce Thinking in  $C++$ . Edycja polska, Gliwice, 2009, Helion
- [2 ] Grębosz Jerzy Symfonia  $C++/Pasja$   $C++$ , Kraków, 2008, Kallimach
- [3 ] Matulewski Jacek i inni *Visual Studio 2010 dla programistów*  $C#$ , Gliwice, 2011, Helion

### 12 Informacje o nauczycielach akademickich

#### Osoba odpowiedzialna za kartę

dr hab. inż. Grzegorz, Mariusz Filo (kontakt: filo@mech.pk.edu.pl)

#### Osoby prowadzące przedmiot

1 dr inż. Grzegorz Filo (kontakt: filo@mech.pk.edu.pl)

### 13 Zatwierdzenie karty przedmiotu do realizacji

(miejscowość, data) (odpowiedzialny za przedmiot) (dziekan)

. . . . . . . . . . . . . . . . . . . . . . . . . . . . . . . . . . . . . . . . . . . . . . . .

PRZYJMUJĘ DO REALIZACJI (data i podpisy osób prowadzących przedmiot)

Strona 7/7